**Photoshop Elements 11 Mac Download**

[Download](http://widesearchengine.com/ZG93bmxvYWR8cGMwTW10NU1ueDhNVFkxTmpZME1EZ3hOM3g4TWpVM05IeDhLRTBwSUhKbFlXUXRZbXh2WnlCYlJtRnpkQ0JIUlU1ZA/aficionado/lire.corollary.cGhvdG9zaG9wIGVsZW1lbnRzIDExIG1hYyBkb3dubG9hZAcGh/stance.engalanaba)

**Photoshop Elements 11 Mac Download Crack + Activation Code Free [Latest-2022]**

\* \*\*The Windows version of Photoshop is available for free (\*\* \_www.adobe.com/products/photoshop\_ ). A trial version of Photoshop is included on

new CDs of Windows. To install a free version of Photoshop for a single user, follow these steps: 1. Insert a blank CD into your computer's CD/DVD drive. 2. Open your web browser and go to the Adobe site. 3. Click the link for the current version of Photoshop, which will be the version installed on the CD/DVD. Click Continue to Start the Installation. 4. On the next page, click Continue to Download the Adobe CS4 Product Key. 5. Your Product Key is displayed on a new page that lists the

appropriate installation option for your computer. You must be able to see the words Trial and/or Evaluation. Click the appropriate option. 6. Click Download Now to begin the installation of Photoshop. 7. After the installation process begins, click Continue to Complete the Installation. 8. You should now see a screen with instructions for installing the software. You may need to restart your computer to complete the installation. 9. After the installation is finished, you can use

Photoshop from within the My Photoshop folder. 10. If you installed a trial version of Photoshop, you can use it until the trial expires. If you installed a full version, you can use the software on as many computers as you like and keep a record of your registration on the bottom of the screen in the My Photoshop folder. 11. To uninstall Photoshop, right-click the shortcut to Photoshop in the Start menu and select Uninstall. 12. Uninstall does not remove the software, but you can reinstall it from your

original CD or DVD. # What's a Layers Panel? The Layers panel is used to create layers in Photoshop. The lower layer is visible, and the upper layer is hidden. You can place layers in the Layers panel, and you can use the layers in your artwork to make it easier to organize and organize your images. In the Layers panel, you can also choose which of the layers are visible or hidden. If you are working on an image that uses multiple layers and you want to see all the layers simultaneously, you can do so by

## using the Layers panel. # What's a Toolbox? The Photoshop Toolbox is the toolbox you see

**Photoshop Elements 11 Mac Download [Mac/Win] [March-2022]**

The developer blog, known as NewAdobeUnveiled, showcases some of the best tips and tutorials for Photoshop. Many of these tutorials showcase how to edit images with Photoshop. These tutorials, which range from simple and straightforward to complex and detailed,

include step-by-step instructions for familiarizing yourself with editing tools and options. You can see how to work with camera calibration, combine two photos, edit masks, add basic 3D effects, create photo filters, manipulate textures, recolor images and much more. The following Photoshop tutorials are sorted chronologically. You can jump from one link to the next with a simple click. Each tutorial is sorted by level of difficulty. You can view a tutorial by clicking on the

tutorial category above the screen. If a tutorial has more than one category, simply navigate to a sub-category with a simple click. Are you new to Photoshop? Do you need more tips for editing photos? There's no better place to start than with Photoshop tutorials. Whether you're a beginner or an advanced user, you can find something new here. In this Photoshop tutorial, we'll show you how to create a cool filter to turn mundane photos into the best we've ever taken. This tutorial can be used as a starting

point for more advanced Photoshop tricks. Photoshop is a great image editor. And with a few of the right tools and techniques, you can transform dull, boring images into something truly artistic. You'll learn to create a cool filter that can turn boring photos into awesome, artistic creations. You'll learn to use a few of Photoshop's editing tools to create a cool filter. More specifically, you'll learn to turn an average image of a bald eagle into one of the most awesome images you've ever seen. Create

an image that has a posterized look and turn it into a colorful, big-headed portrait using the posterization tools in Photoshop. First, we'll create the image as a 32 x 24 pixel poster. Then, we'll use the posterization tools to turn it into a big-headed portrait.

Photoshop is a must-have tool for photographers and graphic designers. With the right tools, Photoshop can help you make a stunning professional photo. In this tutorial, you'll learn how to apply a vignette effect to a photo using Photoshop. You'll

## learn how to turn a normal photo into a stunning photo using the vignette effect 05a79cecff

The best of EcoWatch, right in your inbox. Sign up for our email newsletter! Wayne Wolfgram: "10 Guns" Against U.S. Gun Control Summary: Gun laws in the United States have mostly not been changed since the mid-1960s. Instead, gun control advocates have shifted their focus to more mundane issues, while gun owners have shifted their focus to the Second Amendment. But there have always been

only 10 guns in the United States and, with the exception of so-called limited one-gun-amonth purchases, ownership of all 10 guns is still illegal. Wayne Wolfgram, a principal at the McLarty Associates firm in Washington, D.C., who writes regularly on the subject of Second Amendment rights, explains in this essay why the only thing that can save America from gun control advocates is the Second Amendment. The press would be abuzz with the latest national tragedy involving guns, crimes, and danger,

and gun control advocates and some lawmakers would put forth even tougher restrictions. The time had come to ensure that gun ownership is not only tolerated but legally protected so that the potential for mass shootings and other gun violence in our nation is kept at the lowest level. All sides of the discussion would again ask themselves, "Why do we continue to allow so many weapons to be in circulation?" With the exception of total prohibition on gun ownership, most gun laws have

remained unchanged since the mid-1960s, when Gen. Charles de Gaulle, the president of France, ordered a total ban on the ownership of handguns and rifles to eliminate rising armed robbery and assassination attempts. The Socialist government of Francois Mitterand had been mired in a power struggle with the far-right National Front. Gun-control proponents thought that such a move would bring peace to France, as well as to the world. Alas, this proved to be a tragic error. On Dec. 9,

1975, the National Front's Jean-Marie Le Pen staged a rally in Paris. He was joined by other far-right "small groups" and their supporters. The police were powerless to prevent the violence and bloodshed that ensued as they tried to break up the protests. During this time, thousands of weapons were seized by police. The antigun movement used this and other incidents as "smoking guns" to prove its point that the easy availability of guns in many countries is linked to high rates of murder and

## suicide. Although such murders and suicides occur all over the

**What's New in the Photoshop Elements 11 Mac Download?**

(a) Field of the Invention The present invention relates to a thermally-assisted magnetic recording head, and more particularly, to a thermally-assisted magnetic recording head that can improve the magnetic recording performance by depositing heat to media by applying a laser light, and a method of manufacturing the

same. (b) Description of the Related Art Demand for a magnetic disk with high recording density is gradually increasing in accordance with development of an information-oriented society. Research for promoting the recording density of the magnetic disk is actively performed. One of the methods for promoting the recording density is to increase the coercivity of the magnetic recording layer. However, it is difficult to increase the coercivity of the magnetic recording layer, and thus, a

perpendicular recording method in which a magnetic field is applied to a perpendicular direction to the recording layer has been introduced. According to the perpendicular recording method, however, if the magnetic field is applied to the perpendicular direction to the recording layer, a demagnetization field is generated, and thus, it is difficult to record to a highdensity surface. Therefore, a method of inducing a magnetic field in an in-plane direction by using a bias magnetic field to

the magnetic recording layer as a heat source for preventing thermal demagnetization of the magnetic recording layer has been introduced. A magnetic head for the perpendicular recording method is formed by a magnetic core and a coil disposed around the magnetic core. The coil emits a magnetic field to the magnetic recording layer through the magnetic core, and the magnetic field emitted from the coil heats up a part of the magnetic recording layer to record information. However, since

the magnetic field from the magnetic core is used in the magnetic head, it is difficult to precisely control the heating section of the magnetic recording layer. Further, a problem occurs that the side of the recorded data may be damaged during writing. Since a write magnetic field is applied to a magnetic recording layer with a short duration time, the magnetic recording layer is not heated enough to magnetize. Hence, to increase the coercivity of the magnetic recording layer, the magnetic head includes

a heating device in order to improve write performance. Also, in order to precisely control the heating section of the magnetic recording layer, it is necessary to precisely control the structure of the heating device. To this end, a method of precisely controlling the structure of the heating device by performing a process, such as cleaning, on a substrate before forming the heating device may be used. However, this method causes a problem of increasing

**System Requirements For Photoshop Elements 11 Mac Download:**

Intel Core i5-2500K or AMD equivalent processor 8 GB RAM DirectX 10 graphics card 12 GB available hard drive space One USB port for mouse and keyboard Supported Languages: English French Italian Spanish Portuguese Swedish Danish Japanese Korean Chinese German Greek Dutch Romanian Polish Russian Croatian Hungarian Turkish Czech

[https://cdn.damiensoitout.com/wp-content/uploads/2022/06/30232358/Adobe\\_Photoshop\\_CS6\\_Serial\\_Number\\_2020.pdf](https://cdn.damiensoitout.com/wp-content/uploads/2022/06/30232358/Adobe_Photoshop_CS6_Serial_Number_2020.pdf)

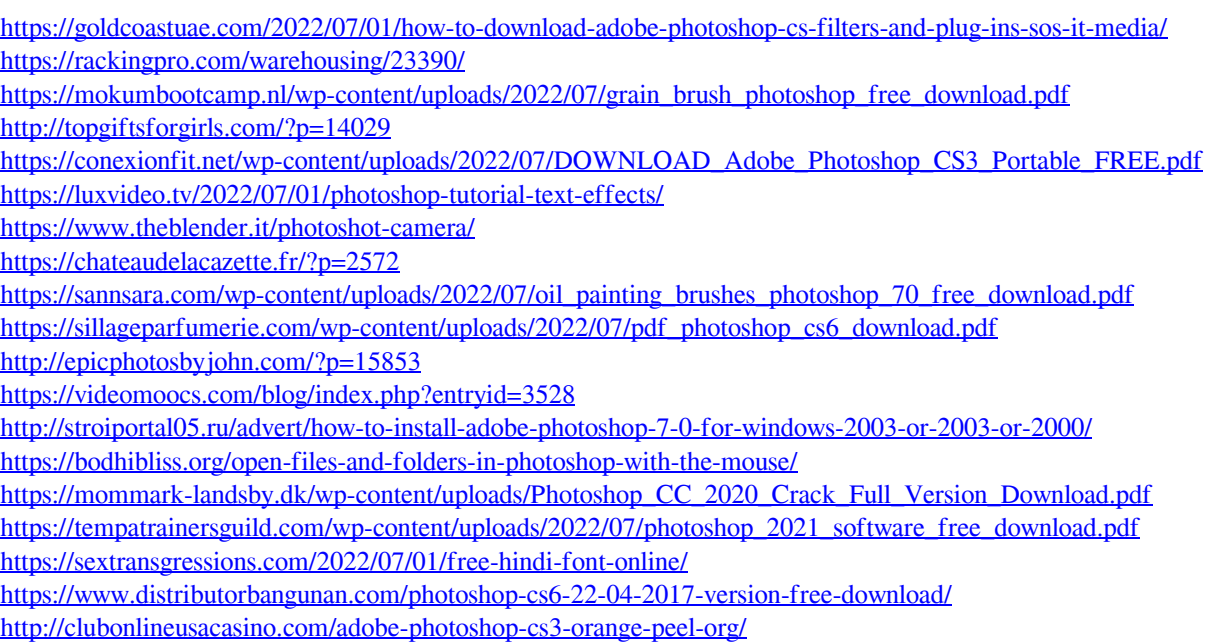